## **Application Note**

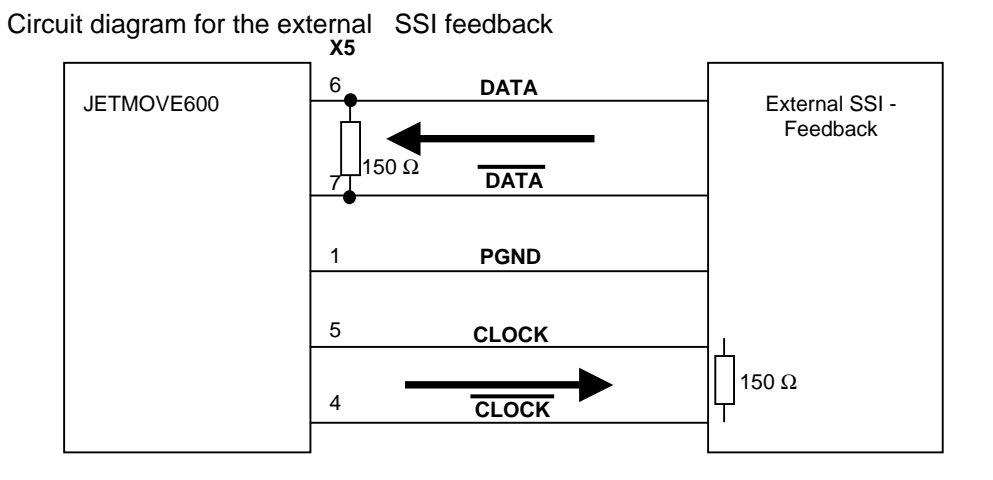

## **Positioning with external SSI – Feedback**

Settings for the external SSI – Feedback:

(a terminal program or the terminal- from the MMI is necessary)

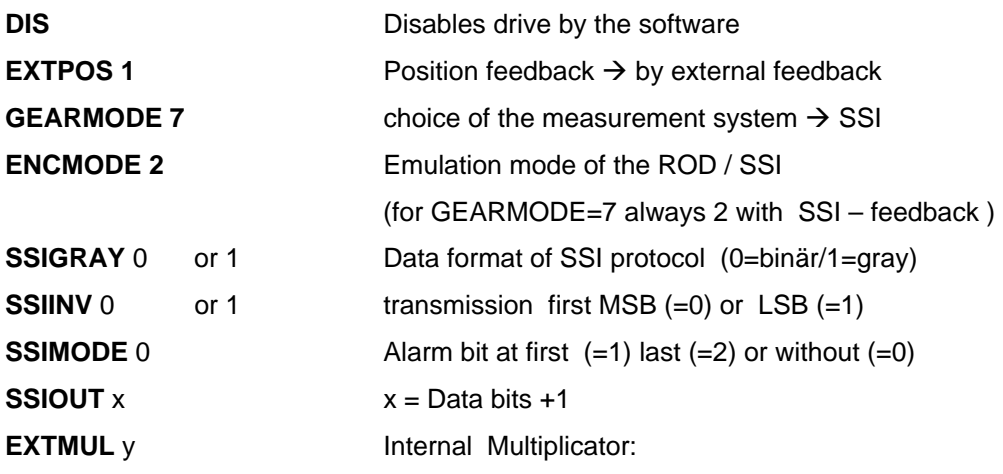

$$
2^{z}
$$

 $y = \frac{2}{\text{Feedback} - \text{resolution} - \text{in} - \text{increments}}$  $=\frac{2}{\sqrt{2\pi}}$ 

z = PRBASE ( Default 20, optional 16 )

**SAVE** saves data to EEPROM **COLDSTART** restarts the controller to activate the changed parameters

## **Application Note**

## **How to set the reference point**

A reference motion task is not possible, because the feedback system is an absolute measurement system.

To set the reference

- ¾ Read out the actual position with the command **PFB** and the terminal window or a terminal program.
- ¾ Set command **ROFFS** (with this value and inverted sign).
- ¾ Save this data with command **SAVE** and restart the drive with command **COLDSTART**.
- ¾ **PFB** should show the value 0 now .